# Die Open Archiv Initiative

# Workshop

## **Dr. Bruno Klotz-Berendes Universitätsbibliothek Dortmund**

6. Inetbibtagung, Göttingen, 18. - 20.09.2002

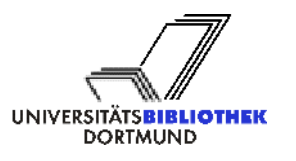

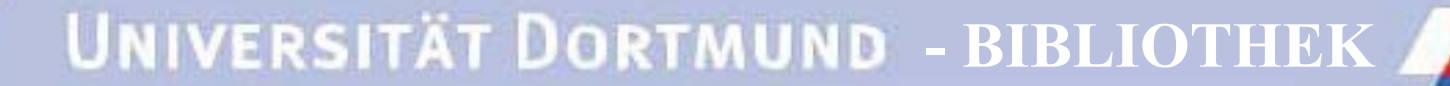

# **Gliederung des Workshops**

 $\triangleright$  Ziele und Entstehung von OAI

¾ Grundlagen des Protokolls

 $\triangleright$  Datenprovider

 $\triangleright$  Serviceprovider

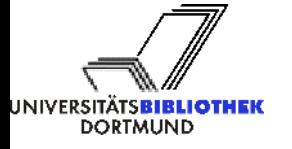

Dr. B. Klotz-Berendes6. Inetbibtagung, Göttingen, 18.09.2002 <sup>2</sup>

## Ziele von OAI

*The Open Archives Initiative has been set up to create a forum to discuss and solve matters of interoperability between preprint solutions, as a way to promote their global acceptance.* **Paul Ginsparg, Rick Luce & Herbert Van de Sompel**

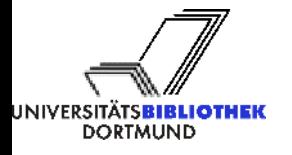

## Ziele von OAI

**"The Open Archives Initiative Protocol for Metadata Harvesting provides an application-independent interoperability framework based on** *metadata harvesting."*

**In der OAI Community gibt es zwei unterschiedliche Partner:**

¾ Datenprovider - diese stellen die Metadaten zur Verfügung

¾ Serviceprovider - diese sammeln die Metadaten ein und entwickeln auf dieser Basis neue Dienstleistungen

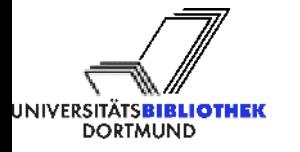

## Zusammenwirken von Daten - und Serviceprovidern

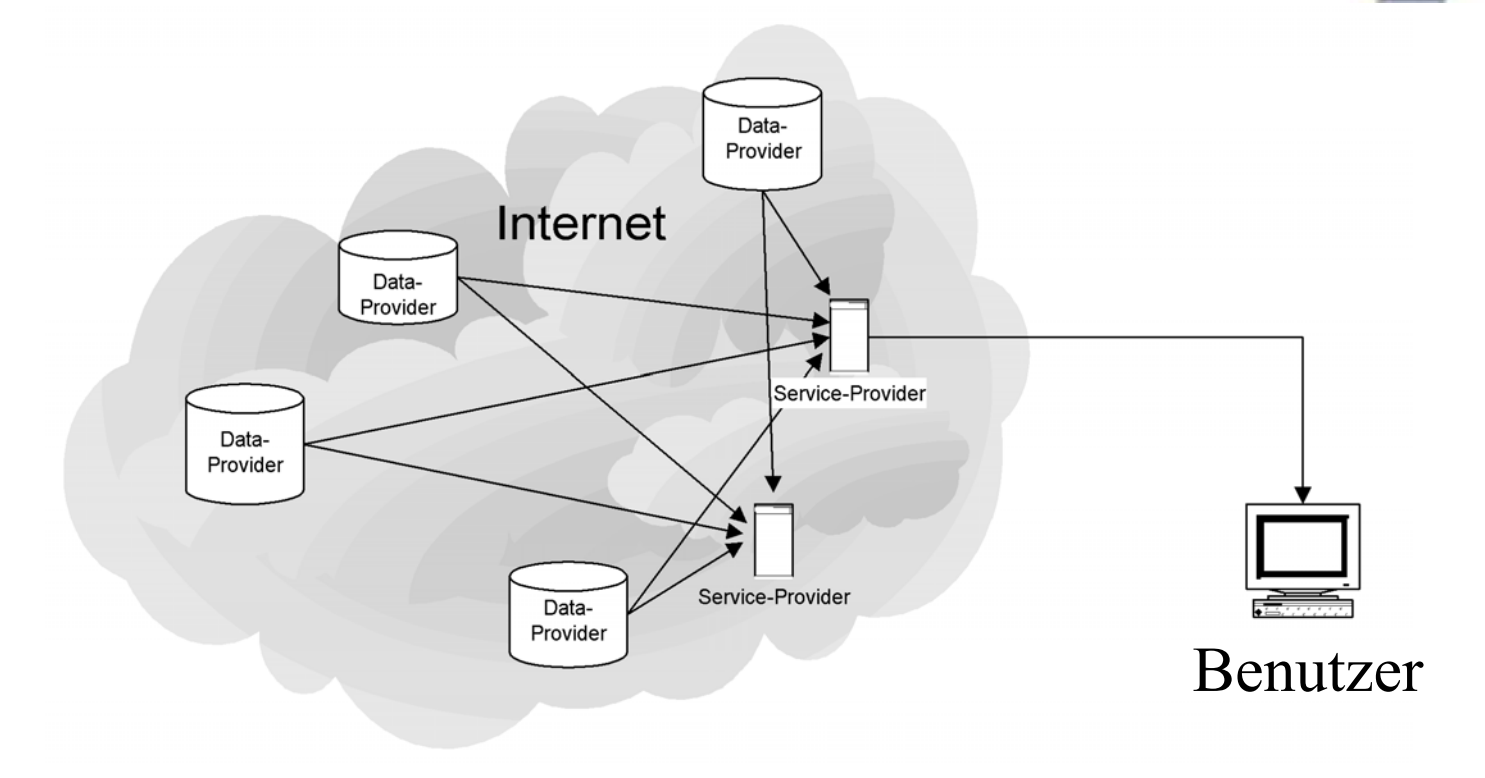

Copyright Bernd Diekmann

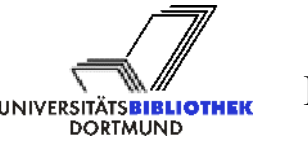

Dr. B. Klotz-Berendes6. Inetbibtagung, Göttingen, 18.09.2002 <sup>5</sup>

## Ziele von OAI

#### **Datenprovider:**

- ¾ Zugang der Metadaten
- ¾ **Nicht** notwendigerweise freier Zugriff auf Volltexte

**Serviceprovider:**

- ¾ Harvesting Einsammeln der Metadaten
- ¾ Aufbereiten und Analysieren der Metadaten
	- ¾Suche, Navigation, Alerting-Dienste u.a. Informationsdienstleistungen

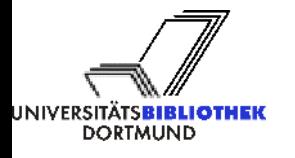

## Ziele von OAI

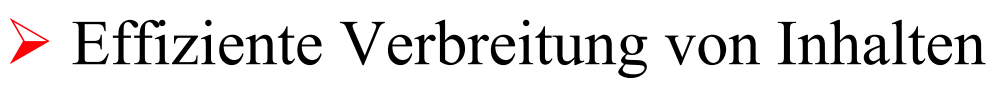

- ¾ Unabhängig von den angebotenen Inhalten und der technische Lösung
- ¾ freier Zugriff auf diese Archive / Metadaten
- $\triangleright$  einheitliche Schnittstellen für Archive und Serviceanbieter

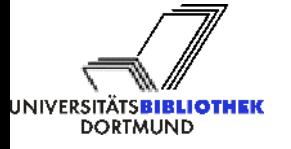

## Budapester Open Access Initiative

**Für den freien Zugang zu wissenschaftlichen Informationen sucht die Budapester Open Access Initiative Unterstützung.**

**http://www.soros.org/openaccess/index.shtml**

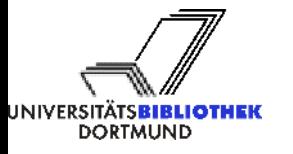

## Entstehung von OAI

- • **Oktober 1999 Santa Fee Meeting**
- • **Mai, Juni 2000 Alpha-Version**
- • **Juli 2000 Beta-Version für Erstanwender**
- • **Januar 2001 Version 1.0**
- • **23. Februar Vorstellung in Berlin**
- • **Veröffentlichung der Version 1.1 Juni/Juli 2001**
- • **März 2002 Protokollversion 2.0 im Alphatest**
- • **April 2002 Betaversion**
- • **Juli 2002 Protokollversion 2.0**

## Organisationsstruktur von OAI

**Steering Committee -** besteht aus 12 Vertretern aus verschiedenen wissenschaftlichen Institutionenpolitische Weiterentwicklung, richtungsweisende Diskussion

und Promotion

**Executive Committee** - C. Lagoze u. H. Van de Sompel Koordination der Aktivitäten

**Technical Committee -** Evaluierung und Weiterentwicklung der OAI - Architektur, basierend auf Erfahrungen der Anwender

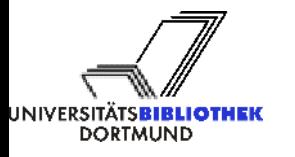

Dr. B. Klotz-Berendes6. Inetbibtagung, Göttingen, 18.09.2002 <sup>10</sup>

Informationen zu OAI

- • **http://www.openarchives.org**
	- $\triangleright$  oai-general list
	- $\triangleright$  oai-implementers list
- • **FAQ: http://www.openarchives.org/faq.htm**
- • **http://www.dini.de Punkt DINI-OAI (Koordination der OAI-Aktivitäten in Deutschland)**

## Grundlagen des OAI Protokolls

**Im Rahmen von OAI unterscheidet man zwischen**

**Datenprovidern, d. h. den Dokumentenservern und den**

**Serviceprovidern, welche die Suchfunktionalität aufbauen.**

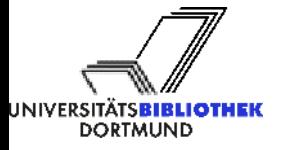

## OAI-Grundregeln

 $\triangleright$  Definition einer Policy

- ¾ Nutzung des Dublin Core Metadatensatz
- ¾ OAI-spezifische XML-Syntax
- ¾ netzbasiertes Serversystem,
- ¾ spezielles Open Archive Protokoll auf HTTP-Basis

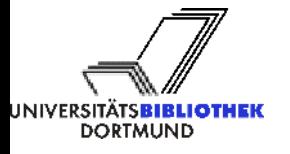

## OAI Protokoll

#### **basiert auf http-Protokoll**

 $\blacktriangleright$ als cgi script imlementieren

### **Auswahl von sets, die abgefragt werden können (Archivspezifisch)**

- $\triangleright$ : dissertationen
- :cardiology

### **Ausgewählte Anfragen**

¾ListSets, ListRecords, ListIdentifier....

### **Resumption Token**

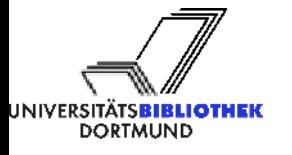

## Minimal Server Implementation

The algorithm for <u>oail</u> pl is simply: read GET, POST or command line request check syntax of request if syntax correct return XML reply to request elsereturn error code and message

(Warner, Simeon: Exposing and Harvesting Metadata Using the OAI Metadata Harvesting Protocol in: HEP Libraries Webzine Issue 5 / June 2001)

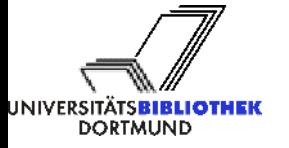

## Requests

### **Insgesamt sechs Requests müssen beantwortet werden:**

- $\triangleright$  Identify
- $\triangleright$  List Metadata Format
- $\triangleright$  List Sets
- $\triangleright$  List Identifiers
- $\triangleright$  List Records
- $\triangleright$  Get Records

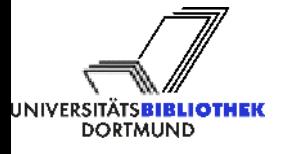

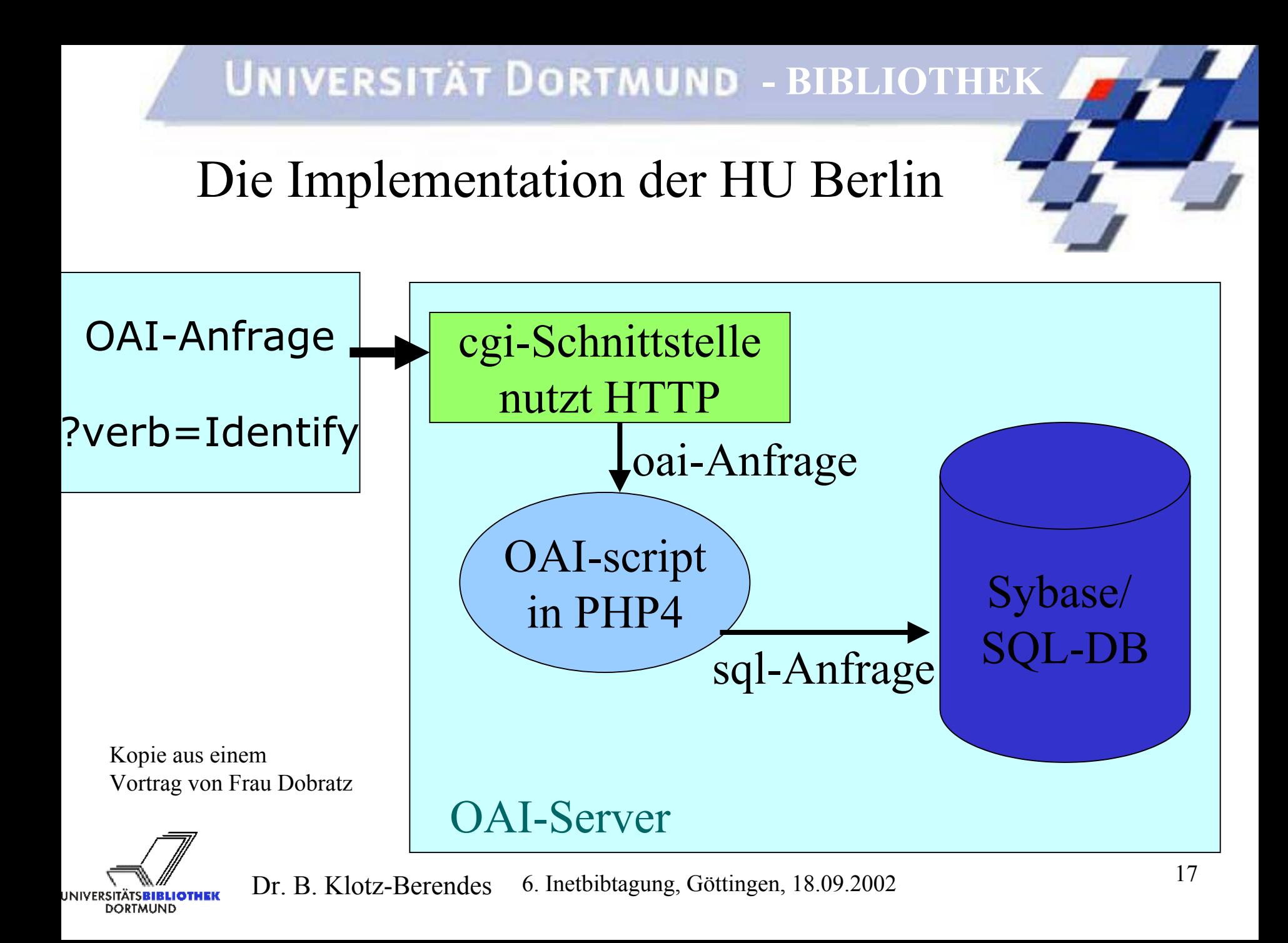

## OAI Records

#### **Header**

- ¾ Eindeutiger Identifier: Schüssel für Archivanfragen oai:HUBerlin:dissertationen:kemps-christof-2000-06-18
- ¾ Datestamp: Datum der Erstellung, des Löschens, der letzten Modifikation eines Items 2001-06-18
- ¾ Verwendung von Sets
- **Metadaten**
	- $\blacktriangleright$ Metadatenprefix
	- ¾Dublin Core ohne Qualifier!

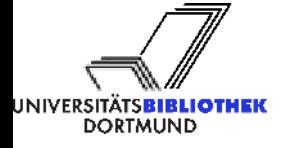

## Datenprovider

**In diesem Abschnitt des Workshops sollen die folgenden Punkte besprochen werden:**

¾Was zeichnet einen Datenprovider aus?

¾Wie wird aus einem Dokumentenserver einDatenprovider?

¾Der Repository Explorer?

¾Empfehlungen der DINI-Arbeitsgruppe zur Setbenennung

 $\triangleright$  Fertige Lösungen

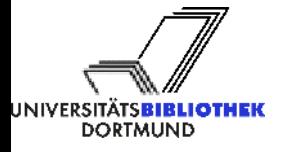

# Datenprovider - ein Überblick

- $\triangleright$  Zur Zeit sind weltweit rund 100 Archive mit weit über 1 Million Dokumenten bei OAI registriert. (Stand 12.09.2002)
- $\triangleright$  Eine vollständige Liste findet man unter: http://www.openarchives.org/Register/BrowseSites.pl
- ¾Eine Liste der deutschen Datenprovider ist unter http://www.dini.de/dinioai/oaidp.php zu finden.

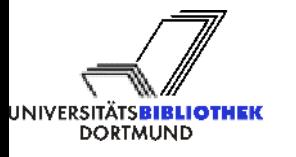

OAI - Archive

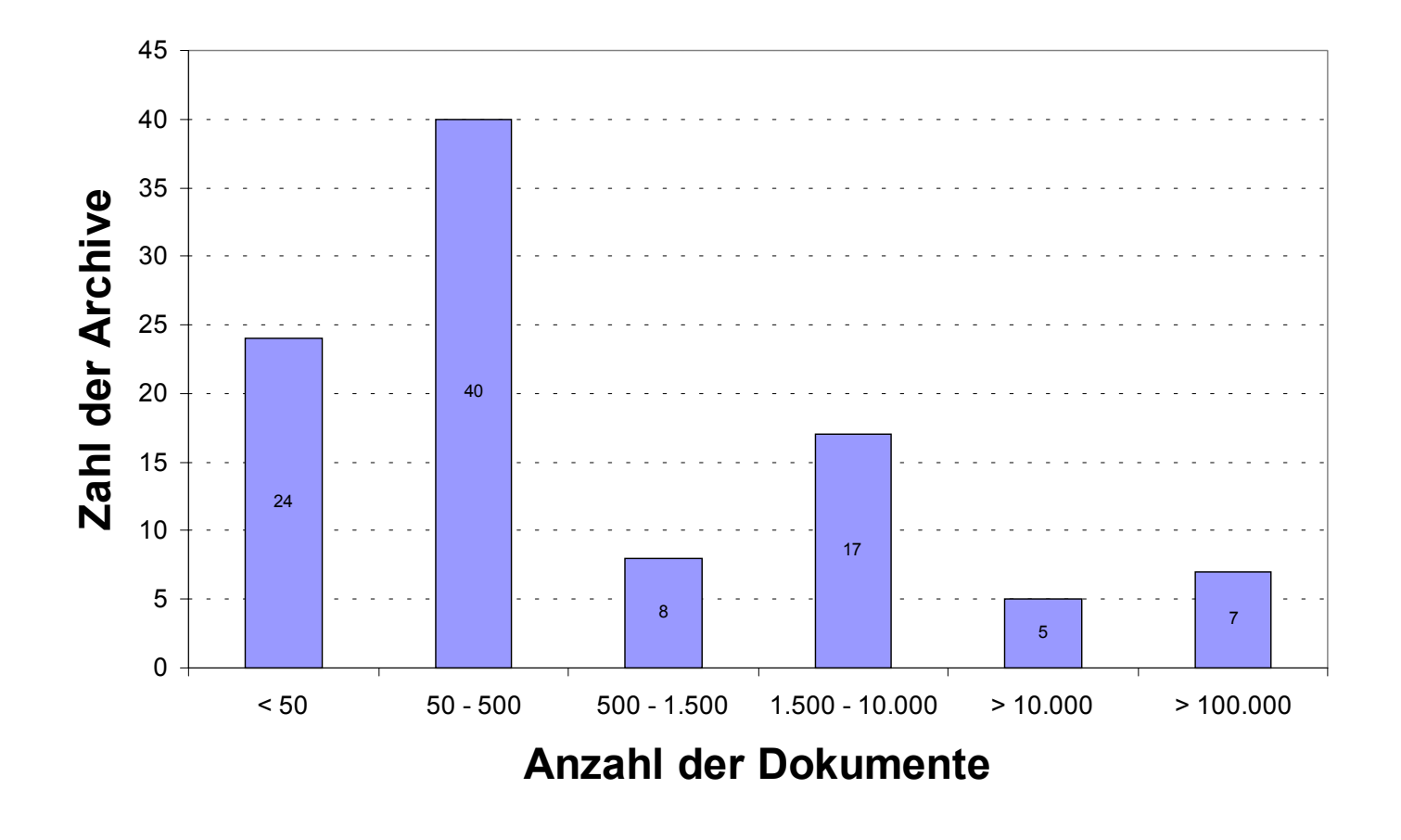

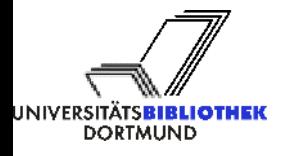

Dr. B. Klotz-Berendes 6. Inetbibtagung, Göttingen, 18.09.2002 21

## Datenprovider

**Wodurch unterscheidet sich ein OAI Datenprovider von einem normalen Dokumentenserver?**

- **definierte Schnittstelle**
- **Mindestsatz an Metadaten**
- **Metadaten dürfen benutzt werden**
- **Persistent identifier**

**Anbindung von Datenbanken möglich, die nicht von Suchmaschinen erfasst werden oder erfasst werden dürfen.**

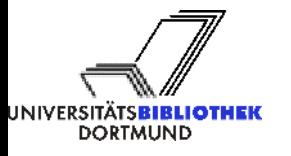

## Vorteile für den Dokumentenserver

- ¾Nutzung des Archivs unter verschiedenen Gesichtpunkten
	- $\triangleright$  Inhaltliche Strukturierung (Virtuelle Fachbibliotheken)
	- $\triangleright$  Regionale Aspekte
	- ¾ Formale Gliederung (Suchmaschine für Dissertationen)
- $\triangleright$  Metadatennutzung
- ¾ Nachweis der eigenen Publikationen in einem internationalen Kontext
- ¾ Regelung der Serverlast möglich

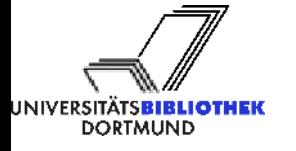

## 1. Schritt

### **Analyse der gegebenen Situation**

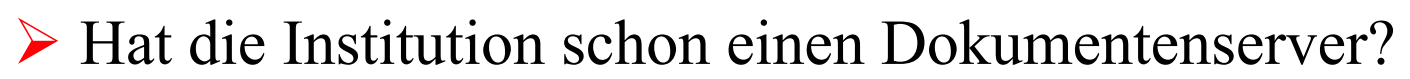

- $\triangleright$  Wie sieht diese Lösung aus?
	- Kommerzielles Produkt
	- Eigenentwicklung

**Welche Ressourcen stehen zur Verfügung? Kooperieren!**

**Die OAI Community hat fertige Komplettlösungen entwickelt. Die Universitätsbibliothek Duisburg hat damit gute Erfahrungen gemacht. Wir haben ein Perltool an unsere Lösung angepasst.**

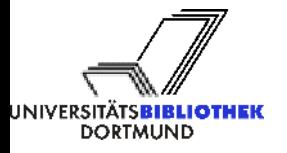

## Fertige Lösungen

**Open Source Lösungen gibt es inzwischen von:**

¾Virgina Tech University (an der UB Duisburg) ¾Eprint.

**Vorteile:**

- ¾Schnelle Umstellung auf OAI
- ¾kostenlos

**Nachteil:**

¾ Anpassung an die lokalen Begebenheiten

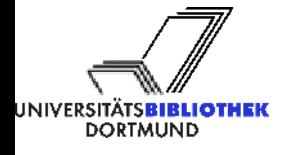

# **- BIBLIOTHEK** Tools

**finden sich unter: http://www.openarchives.org/tools/index.html**

**Diese Tools gliedern sich in**

- **► OAI Repository Explorer**
- ¾ OAI-Specific Tools
- $\triangleright$  Related Utilities

**Auch bei DINI gibt es eine kleine Sammlung:**

**http://www.dini.de/dinioai/oaitechnik.php**

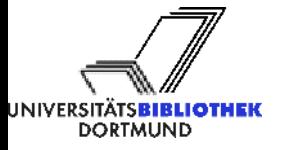

Dr. B. Klotz-Berendes 6. Inetbibtagung, Göttingen, 18.09.2002 26

## Implementierung des OAI-Protokolls an der UB Dortmund

### **Eldorado - Struktur der Daten in HIS**

- **Objekte und Objektinformationen separat gespeichert**
- •**Objektinformationen als "Hash" von Attributen und Werten**

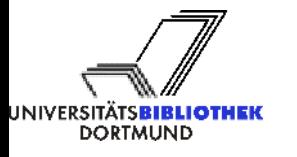

Dr. B. Klotz-Berendes 6. Inetbibtagung, Göttingen, 18.09.2002 27

# Beispiel UB Dortmund

### **Objektinformationen bestehen aus:**

- **nicht zu editierenden Systemattributen**
	- TimeCreated, TimeModified
	- Persistent Identifier (GoiD) u.a.

### • **editierbaren Attributen**

- Rights (wie unter Unix)
- Owner
- Title
- Name u. a.
- **beliebigen Attributen**
	- man kann beliebige Attribute hinzufügen

Auf die Objektinformationen kann über die Objekt-ID oder Suchanfragen zugegriffen werden.

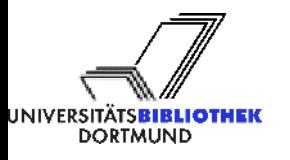

#### **Objektinformationen: Auszug aus einem "Attributhash"**

ObjectID=0x00034a63 Type=Document DocumentType=collection TimeCreated=2001/10/25 12:22:16TimeModified=2002/01/10 12:08:25Rights=W:g eldorado konvertierung Name=FB4/ls12/forschung/2001/Bashford CollectionType=MultiCluster DC.Contributor.Advisor=Peter MarwedelDC.Contributor.Referee=Peter PadawitzDC.Creator.PersonalName=Bashford, Steven DC.Creator.PersonalName.Address\_Post=Buchackerstr. 3a, 63867 Breunsberg DC.Date=2001-02-21DC.Format=application/pdf DC.Language=GER DC.Language.Translated=ENG DC.Title=Constraintbasierte Codegenerierung für eingebettete Prozessoren DC.Type=Dissertation DC.Identifier=http://eldorado.uni-dortmund.de:8080/0x81d98002\_0x00034a63 DC.Description=Eingebettete Systeme gewinnen zunehmenden Einfluss ... DC.Subject=Code-Generierung; Compiler; Phasenkupplung; Code-Selektion; ... OAI=yes OAI-Set=28Subdocs=7GOid=0x81d98002 0x00034a63

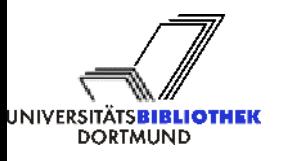

## Beispiel der UB Dortmund

#### **Entscheidung für PERL Data Provider Template VTET**

#### **aufgrund der Abfragemöglichkeiten in HIS 5.5**

- "Abfragesprache nicht sehr mächtig"
- schlechte Performanz bei komplexen Abfragen
- nur der komplette Attributhash läßt sich schnell und einfach abfragen

#### **Entscheidung für das Perl-Skript als single file version**

- einfach und überschaubar
- geringer Anpassungsaufwand
- geringer Pflegeaufwand
- gleicht die geringe Mächtigkeit der HIS-Queries aus (reg ex, schnelles parsen des kompletten Hashs)

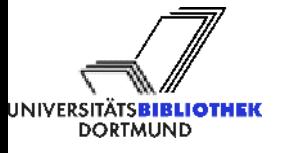

## Beispiel der UB Dortmund

#### **Vorbereitende Arbeiten**

#### **Erweiterung der bisher vorhandenen Metadaten um folgende Attribute:**

- OAI yes/no
- OAI-set Setdefinition (zur Zeit DNB-Sachgruppe)
- metadata code der festlegt, welchen "Zustand" die Metadaten haben

#### **Daten für den Identify-Request festlegen**

- name
- admin email
- content
- metadataPolicy
- dataPolicy
- submissionPolicy

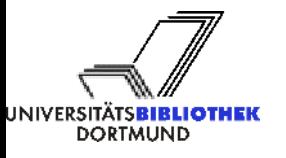

## Beispiel UB Dortmund

### Anzupassende "Teilbereiche"

- Variablendeklaration
- Auswahl eines oder mehrer Metadatenformate
- Festlegung der Set-Definition
- Datenbankabfragen

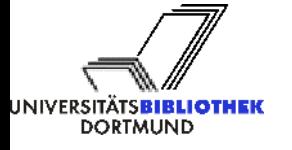

### **Struktur des Skripts von VTET**

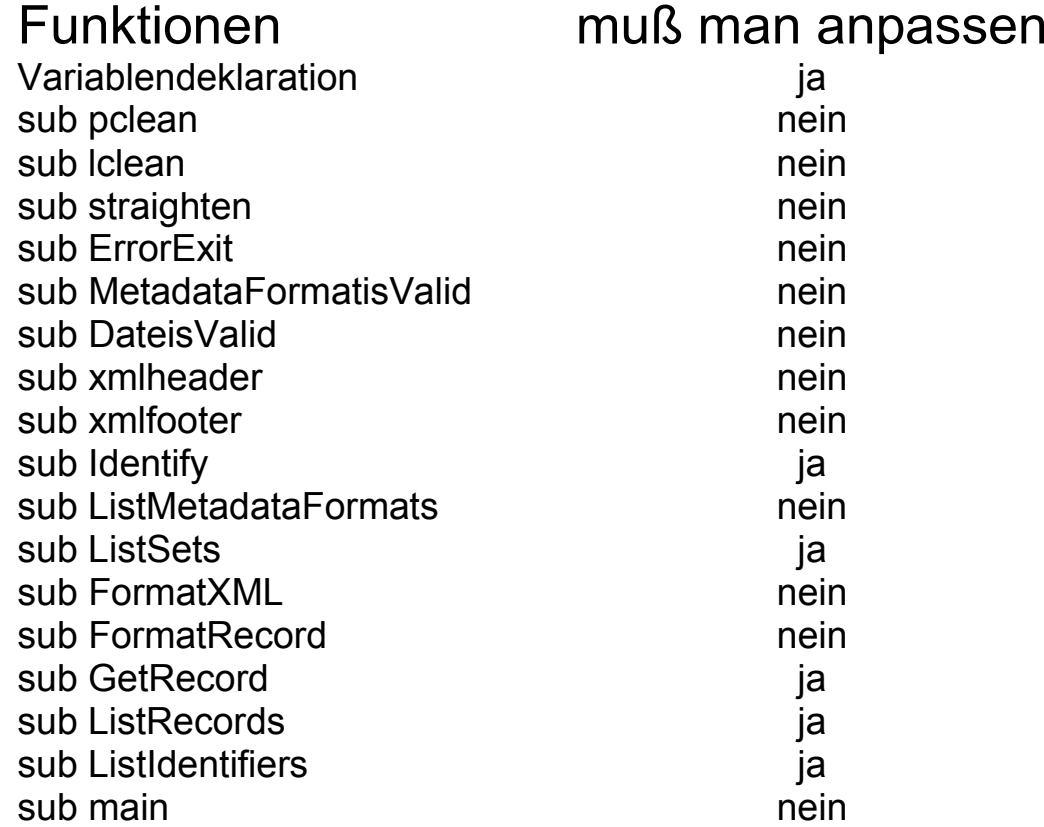

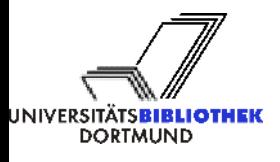

## 2. Schritt

### **Wie ist mein vorhandenes Archiv aufgebaut?**

- $\triangleright$  Handelt es sich um eine Datenbanklösung?
- ¾ Wie wird die Datenbank vom Webserver angesprochen?
- ¾ Wie sind die Metadaten mit den Volltexten verbunden?
- ¾ Gibt es einen elektronischen Geschäftsgang, in dem das Archiv eingebunden ist.
- ¾ Wie erfolgt die Meldung an die DDB?
- ¾ Wie groß sind die Eingriffsmöglichkeiten in das System?
- $\triangleright$  Welchem Ziel dient das Archiv?

## Datenbanklösung mit Webserver

Wie wird die Datenbank an den Webserver angebunden?

- ¾ Bei PHP würde sich die Anpassung der Berliner Lösung an die lokalen Begebenheiten anbieten. Das Skript findet sich auf den Seiten von DINI.
- Wie sind die Metadaten in der Datenbank abgelegt? Kann ich beliebige Ausgaben erzeugen. Komme ich an alle benötigten Daten?
	- ¾Anpassung der Perllösung der Vergina Tech an die lokalen Gegebenheiten - unsere Lösung

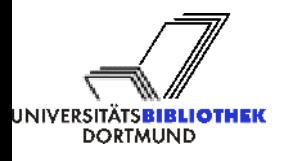

## Eigenlösung

### **Entwicklung eines eigenen Tools**

¾ Miless Lösung - Im Rahmen der MyCore Initaitive wird eine javabasierte Lösung entwickelt.

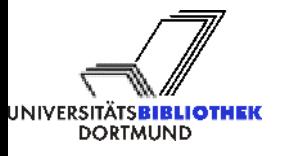

## Wie geht es weiter?

**Auf den Webseiten von OAI gibt es ein Testmodul für die Anpassung des eigenen Archivs, welches sehr zu empfehlen ist.**

**Zu Beginn müssen einige Parameter festgelegt werden.**

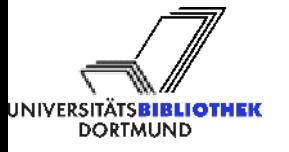

Wie werde ich Datenprovider?

¾Wer ist der Ansprechpartner?

 $\triangleright$  Wie soll das Archiv heißen?

¾Festlegen der URL für die OAI-Schnittstelle

¾Strukturierung des Archivs durch Sets

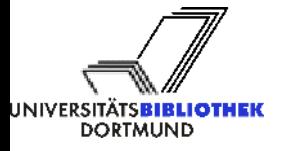

Dr. B. Klotz-Berendes6. Inetbibtagung, Göttingen, 18.09.2002 <sup>38</sup>

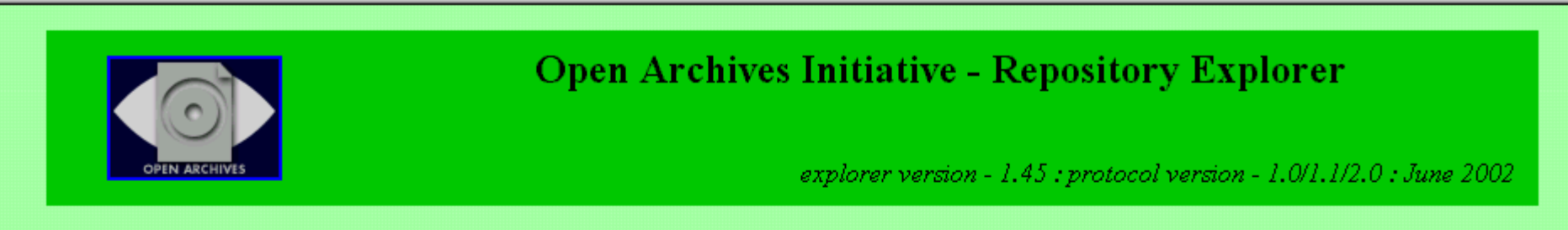

This site presents an interface to interactively test archives for compliance with the OAI Protocol for Metadata Harvesting [Click here for details]

JavaScript is required

Note: To avoid HTTP errors, please wait for each page to finish loading before clicking on any link.

ase enter the URL to the OAI interface (everything before the ?) or choose a predefined archive from the table n click on a verb from the list below to test that function (entering parameters as necesary)

L: http://memory.loc.gov/cgi-bin/oai2\_0

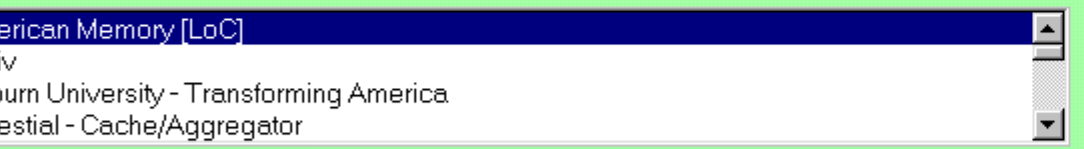

lew Archive Website ][ Test and Add an archive to this list ]

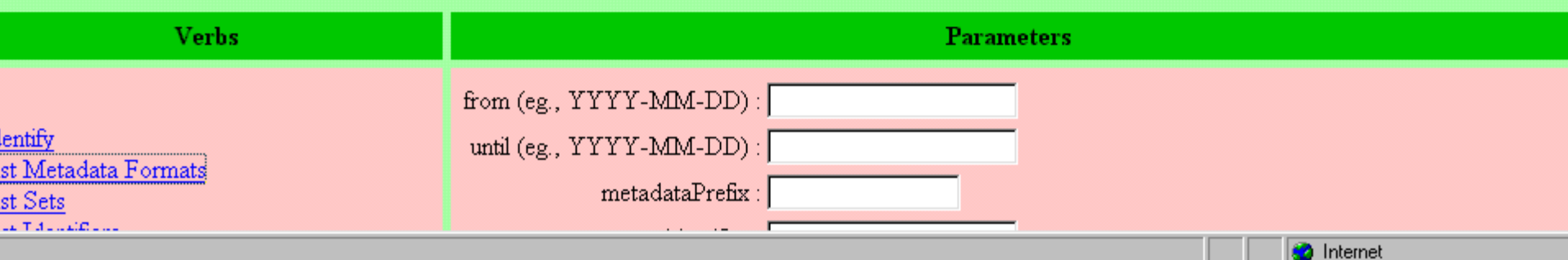

tei <u>B</u>earbeiten <u>A</u>nsicht <u>F</u>avoriten E<u>x</u>tras <u>?</u>

In click on a verb from the list below to test that function (entering parameters as necesary)

L : http://memory.loc.gov/cgi-bin/oai2\_0

#### erican Memory [LoC]  $\blacktriangle$ ζÑ burn University - Transforming America lestial - Cache/Aggregator  $\vert \textbf{r} \vert$

#### lew Archive Website J Test and Add an archive to this list ]

![](_page_39_Picture_30.jpeg)

**O** Internet

![](_page_40_Picture_1.jpeg)

#### **Open Archives Initiative - Repository Explorer**

explorer version - 1.45 : protocol version - 1.0/1.1/2.0 : June 2002

http://memory.loc.gov/cgi-bin/oai2\_0?verb=Identify

Archive details: http://memory.loc.gov/

#### arsed Output

#### **Archive Self-Description**

![](_page_40_Picture_31.jpeg)

![](_page_40_Picture_10.jpeg)

![](_page_41_Picture_1.jpeg)

#### **Open Archives Initiative - Repository Explorer**

explorer version - 1.45 : protocol version - 1.0/1.1/2.0 : June 2002

http://memory.loc.gov/cgi-bin/oai2 0?verb=ListMetadataFormats

Archive details: http://memory.loc.gov/

#### st of Metadata Formats

ck on the link to view schema

fix=[oai dc] meSpace=[http://www.openarchives.org/OAI/2.0/oai\_dc] lema=[http://www.openarchives.org/OAI/2.0/oai\_dc.xsd]

fix=[oai marc] neSpace=[http://www.openarchives.org/OAI/1.1/oai\_marc] lema=[http://www.openarchives.org/OAI/1.1/oai\_marc.xsd]

fix=[marc21] meSpace=[http://www.loc.gov/MARC21/slim] lema=[http://www.loc.gov/standards/marcxml/schema/MARC21slim.xsd]

)t a standard OAI metadata name]

quest : http://memory.loc.gov/cgi-bin/oai2\_0, verb=ListMetadataFormats sponse Date: 2002-09-12T10:07:53Z

![](_page_41_Picture_13.jpeg)

```
tei Bearbeiten Ansicht Favoriten Extras ?
```

```
hema targetNamespace="http://www.openarchives.org/OAI/2.0/oai dc/":
    xmlns:oai dc="http://www.openarchives.org/OAI/2.0/oai dc/"
     xmlns:dc="http://purl.org/dc/elements/1.1/"
     xmlns="http://www.w3.org/2001/XMLSchema"
     elementFormDefault="qualified" attributeFormDefault="unqualified">
motation>
documentation>
   XML Schema 2002-03-18 by Pete Johnston.
   Adjusted for usage in the OAI-PMH.
   Schema imports the Dublin Core elements from the DCMI schema for unqualified Dublin Core.
:/documentation>
mnotation>
nport namespace="http://purl.org/dc/elements/1.1/"
     schemaLocation="http://dublincore.org/schemas/xmls/simpledc20020312.xsd"/>
.ement name="dc" type="oai dc:oai dcType"/>
mplexType name="oai dcType">
(choice minOccurs="0" maxOccurs="unbounded">
<element ref="dc:title" minOccurs="0" maxOccurs="unbounded"/>
<element ref="dc:creator" minOccurs="0" maxOccurs="unbounded"/>
 <element ref="dc:subject" minOccurs="0" maxOccurs="unbounded"/>
<element ref="dc:description" minOccurs="0" maxOccurs="unbounded"/>
 <element ref="dc:publisher" minOccurs="0" maxOccurs="unbounded"/>
 <element_ref="dc:contributor"_minOccurs="0"_maxOccurs="unbounded"/>
 <element ref="dc:date" minOccurs="0" maxOccurs="unbounded"/>
 <element ref="dc:type" minOccurs="0" maxOccurs="unbounded"/>
 <element ref="dc:format" minOccurs="0" maxOccurs="unbounded"/>
 <element ref="dc:identifier" minOccurs="0" maxOccurs="unbounded"/>
 <element_ref="dc:source"_minOccurs="0"_maxOccurs="unbounded"/>
<element ref="dc:language" minOccurs="0" maxOccurs="unbounded"/>
 <element ref="dc:relation" minOccurs="0" maxOccurs="unbounded"/>
<element ref="dc:coverage" minOccurs="0" maxOccurs="unbounded"/>
<element ref="dc:rights" minOccurs="0" maxOccurs="unbounded"/>
:/choice>
:omplexType>
```
:chema>

rtig

![](_page_42_Picture_4.jpeg)

```
hema xmlns="http://www.w3.org/2001/XMLSchema"
targetNamespace="http://www.openarchives.org/OAI/1.1/oai marc"
xmlns:oai marc="http://www.openarchives.org/OAI/1.1/oai marc"
elementFormDefault="qualified"
attributeFormDefault="unqualified">
<annotation>
  <documentation>
   Schema for MARC metadata format.
   MARC semantics available at http://www.loc.gov/marc/
   1.1.1.1This Schema has been successfully applied for MARC21 records. It is likely to also work
   for older versions of USMARC and CANMARC. Application of this Schema for other MARC
   formats has not been tested and may require some adjustments.
   . . . . .
   the Open Archives Initiative. 2000.
   Herbert Van de Sompel
   MARC XML transportation format on which this schema is inspired
        available at http://www.dlib.vt.edu/projects/OAi/marcxml/marcxml.html
  This Schema validated at http://www.w3.org/2001/03/webdata/xsv on 05-09-2001.
  </documentation>
 </annotation>
(element name="oai marc">
<complexType>
  <sequence>
    <element ref="oai marc:fixfield" minOccurs="1" maxOccurs="unbounded"/>
    <element ref="oai marc:varfield" minOccurs="0" maxOccurs="unbounded"/>
 </sequence>
 <attribute name="status" type="string" use="optional"/>
 <attribute name="type" type="string" use="required"/>
 <attribute name="level" type="string" use="required"/>
 <attribute name="ctlType" type="string" use="optional"/>
 <attribute name="charEnc" type="string" use="optional"/>
 <attribute name="encLv1" type="string" use="optional"/>
<attribute name="catForm" type="string" use="optional"/>
<attribute name="lrRqrd" type="string" use="optional"/>
</complexType>
:/element>
```

```
element name="fixfield">
```
![](_page_43_Picture_4.jpeg)

![](_page_44_Picture_25.jpeg)

**lequest :** http://memory.loc.gov/cgi-bin/oai2\_0, verb=ListSets **lesponse Date** : 2002-09-12T10:16:33Z

<setSpec>papr</setSpec>

 $\langle$ /set>  $\texttt{}$ 

![](_page_44_Picture_4.jpeg)

<setName>LC Dance Instruction Manuals</s

![](_page_45_Picture_1.jpeg)

#### **Open Archives Initiative - Repository Explorer**

explorer version - 1.45 : protocol version - 1.0/1.1/2.0 : June 2002

http://cogprints.soton.ac.uk/perl/oai?verb=ListIdentifiers

Archive details : http://cogprints.soton.ac.uk/

#### st of Record Identifiers

ect a link to view more information

![](_page_45_Picture_33.jpeg)

**OPEN ARCHIVES** 

explorer version - 1.45 : protocol version - 1.1 : June 2002

http://cogprints.soton.ac.uk/perl/oai?verb=GetRecord&metadataPrefix=oai dc&identifier=oai:cogprints:1

Archive details: http://cogprints.soton.ac.uk/

#### arsed Output

#### **List of Fields**

#### eader:

identifier : oai: coaprints: 1 datestamp : 1998-03-06

#### ietadata:

 $dc:$ title: Neural Basis of Utility Estimation creator: Shizgal, Peter subject: Behavioral Neuroscience description: The allocation of behavior among competing activities and goal objects depends on the payoffs they pro date: 1997-01-01 type: Journal (Paginated) identifier: http://cogprints.ecs.soton.ac.uk/archive/00000001/ format: pdf http://cogprints.ecs.soton.ac.uk/archive/00000001/00/cur op e-print version.PDF format: html http://cogprints.ecs.soton.ac.uk/archive/00000001/01/CUR OP E-print version.html

**lequest :** http://cogprints.ecs.soton.ac.uk/perl/oai?verb=GetRecord&metadataPrefix=oai\_dc&identifier=oai:cogprints:1 **lesponse Date: 2002-09-12T12:32:29+01:00** 

![](_page_46_Picture_12.jpeg)

#### **Raw XML Output**

```
<?xml version="1.0" encoding="UTF-8" ?>
```

```
<GetRecord xmlns="http://www.openarchives.org/OAI/1.1/OAI GetRecord" xsi:schemaLocation="http://www.openarchives.org/
  <responseDate>2002-09-12T12:32:29+01:00</responseDate>
```

```
<requestURL>http://cogprints.ecs.soton.ac.uk/perl/oai?verb=GetRecord&amp;metadataPrefix=oai dc&amp;identifier=oai:o
<record>
```
<header>

```
<identifier>oai:cogprints:1</identifier>
```

```
<datestamp>1998-03-06</datestamp></header>
```
#### <metadata>

```
<dc xmlns="http://purl.org/dc/elements/1.1/" xsi:schemaLocation="http://purl.org/dc/elements/1.1/ http://www.op
  <title>Neural Basis of Utility Estimation</title>
```

```
<creator>Shizgal, Peter</creator>
```
<subject>Behavioral Neuroscience</subject>

<description>The allocation of behavior among competing activities and goal objects depends on the payoffs th <date>1997-01-01</date>

<type>Journal (Paginated)</type>

<identifier>http://cogprints.ecs.soton.ac.uk/archive/00000001/</identifier>

<format>pdf http://cogprints.ecs.soton.ac.uk/archive/00000001/00/cur op e-print version.PDF</format>

<format>html http://cogprints.ecs.soton.ac.uk/archive/00000001/01/CUR OP E-print version.html</format></dc></

</GetRecord>

![](_page_47_Picture_18.jpeg)

![](_page_48_Picture_0.jpeg)

## Metadatenformat

## **Verpflichtend:**

 $\triangleright$  unqualified Dublin Core

**Weitere sind möglich:**

 $\triangleright$  MARC ¾OLAC (Open Language Archive Community)

**Internationale Entwicklungen berücksichtigen.**

![](_page_48_Picture_7.jpeg)

Dr. B. Klotz-Berendes6. Inetbibtagung, Göttingen, 18.09.2002 <sup>49</sup>

## Setdefinition

**"A set is an optional construct for grouping items for the purpose of selective harvesting. Repositories may organize items into sets. ....."** (aus der Protokollbeschreibung)

¾ Suche nach inhaltlichen und formalen Kriterien nur über Sets möglich.

**Eine inhaltliche Strukturierung ist nur mit Sets möglich.**

- $\triangleright$  Aufbau von Hierarchien
- ¾ Dokumente können in mehreren Sets vorkommen

![](_page_49_Picture_7.jpeg)

## Erschließung durch Sets

### **Empfehlungen der Arbeitsgruppe bei DINI**

¾ erleichtern den Aufbau von Serviceprovidern  $\triangleright$  Fachliche Ausrichtung  $\triangleright$  Formale Ausrichtung

![](_page_50_Picture_4.jpeg)

![](_page_50_Picture_5.jpeg)

Dr. B. Klotz-Berendes

## Benutzung von Sets

![](_page_51_Figure_2.jpeg)

Copyright Bernd Diekmann

Dr. B. Klotz-Berendes6. Inetbibtagung, Göttingen, 18.09.2002 <sup>52</sup>

UNIVERSITÄTS**BIBLIOTHEK DORTMUND** 

## Empfehlungen der DINI Arbeitsgruppe

**Die DINI Arbeitgruppe empfiehlt die Einrichtung von drei unterschiedlichen Sets:**

> $\triangleright$  Inhalt - fachliche Zuordnung  $\triangleright$  Publikationstyp - formale Zuordnung ¾ Dokumentationstyp - formale Zuordnung

![](_page_52_Picture_4.jpeg)

![](_page_52_Picture_5.jpeg)

Dr. B. Klotz-Berendes

## Set inhaltliche Beschreibung

**Eine grobe inhaltliche Einordnung ermöglicht eine fachliche Strukturierung und Selektionsmöglichkeit.**

¾ DNB Sachgruppen

**Die Bezeichnung des jeweiligen Elements sollte über die Sachgruppennummer erfolgen.**

 **Spezifikation (SetSpec): dnb:Nummer**

 **Bezeichnung (SetName): Englisch**

![](_page_53_Picture_7.jpeg)

![](_page_53_Picture_8.jpeg)

Dr. B. Klotz-Berendes 6. Inetbibtagung, Göttingen, 18.09.2002 <sup>54</sup>

**Welche Argumente sind beim OAI-Protokoll vorgesehen?**

#### **Ein Set besteht aus:**

- *setName***: eine sprechende Bezeichnung für den Inhalt**
- *setTag***: ein alphanumerischer String ohne Leerzeichen**
- *setSpec***: durch Doppelpunkt separierte** *setTags*

#### **Das Argument** *listSets*

**ergibt eine Liste, mit der inhaltlichen Struktur des Archivs in Form der** *setSpec***. Es wird bei der Liste allerdings der** *setName* **ausgegeben, so dass die Hierarchie nicht sofort erkennbar ist.**

![](_page_54_Picture_8.jpeg)

## **Ein Beispiel für eine Hierarchie innerhalb eines Archiv**

**<set>**

 **<setSpec>bio</setSpec>**

 **<setName>Biology</setName>**

 **</set>**

 **<set>**

 **<setSpec>bio:bio-ani-behav</setSpec>**

 **<setName>Animal Behavior</setName>**

 **</set>**

 **<set>**

 **<setSpec>bio:bio-ani-cog</setSpec> <setName>Animal Cognition</setName> </set>**

![](_page_55_Picture_12.jpeg)

Dr. B. Klotz-Berendes6. Inetbibtagung, Göttingen, 18.09.2002 <sup>56</sup>

Welche Ergebnisse liefert *setSpec*?

**Eine Anfrage nach** *setSpec***: bio**

**ergibt alle Dokumente mit der Setdefinition** *setSpec***: bio**

**Und**

**alle Dokumente, die sich in den tieferen Ebenen der Sethierarchie befinden, wie in unserem Beispiel:** *setSpec***: bio:bio-ani-behav (Animal Behavior) und**

*setSpec***: bio:bio-ani-cog (Animal Cognition)**

![](_page_56_Picture_8.jpeg)

## Sachgruppen der Deutschen Nationalbibliographie als inhaltliches Set

![](_page_57_Figure_2.jpeg)

## **Beispielelement Plain-XML Darstellung**

 $<$ set $>$ 

<setSpec>**dnb**</setSpec>

<setName>**DNB classified objects**</setName>

 $\le$ /set $>$ 

 $<$ set $>$ 

```
<setSpec>dnb:01 </setSpec>
```
<setName>**Knowledge and Culture in General** </setName>

 $\langle\text{set}\rangle$ 

 $<$ set $>$ 

```
<setSpec>dnb:30 </setSpec>
```
<setName>**Chemistry** </setName>

 $\langle$ set $\rangle$ 

![](_page_58_Picture_14.jpeg)

Dr. B. Klotz-Berendes6. Inetbibtagung, Göttingen, 18.09.2002 <sup>59</sup>

## **Set Formaler Publikationstyp**

SetSpec pub-type pub-type:monograph pub-type:article pub-type:dissertation pub-type:masterthesis pub-type:report pub-type:paper pub-type:conf-proceeding pub-type:lecture pub-type:music pub-type:program Pub-type:play Pub-type:news Pub-type:standards

SetNameDocuments having a formal publicationtype Books, Monographs Journal ArticlesDissertations and Professional DissertationsDiploma Theses Report Paper Conference Proceedings LecturesMusicPrograms Play NewsStandards

![](_page_59_Picture_4.jpeg)

# Beispielelement Plain-XML Darstellung

 $<$ set $>$ 

<setSpec>**pub-type** </setSpec>

<setName>**Documents having a formal publication-type**</setName>

 $\langle$ set $\rangle$ 

 $<$ set $>$ 

<setSpec>**pub-type**: **monograph**/span></setSpec> <setName>**Books, Monographs** </setName>  $\langle\text{set}\rangle$ 

![](_page_60_Picture_8.jpeg)

## **Set Formale Dokumenttyp**

SetSpec doc-type doc-type:text doc-type:notes doc-type:image doc-type:audio doc-type:video doc-type:multimedia doc-type:data doc-type-binary SetNameformal document-type Text**Notes** Image AudiovideomultimediadataBinary data, (executable) program

![](_page_61_Picture_3.jpeg)

# Beispielelement Plain-XML Darstellung

 $<$ set $>$ 

```
<setSpec>doc-type </setSpec>
```
<setName>**formal document-type**</setName>

 $\langle$ set $\rangle$ 

 $<$ set $>$ 

```
<setSpec>doc-type: video/span></setSpec>
<setName>Video </setName>
```
 $\langle\text{set}\rangle$ 

![](_page_62_Picture_9.jpeg)

## Serviceprovider

¾ Sammeln der Daten - OAI ¾ Analysieren der eingesammelten Daten

 $\triangleright$  Aufbereitung der gefunden Dokumente

- $\blacktriangleright$ Zitatanalyse
- ¾automatisches Klassifizieren
- $\triangleright$  Browsingfunktion
- ¾ ....

![](_page_63_Figure_8.jpeg)

### Serviceprovider

![](_page_63_Figure_10.jpeg)

![](_page_63_Picture_11.jpeg)

![](_page_64_Figure_0.jpeg)

## Beispiele für Serviceprovider

**Ein einfaches Suchinterface ohne weitere Funktionen bietet der von derOLD Dominion University entwickelte Serviceprovider ARC.**

¾ARC http://arc.cs.odu.edu/

– suchbare Datensätze: 1,3 Mill. Dokumente bei 100 Archiven

**Der Serviceprovider, der unter MyOAI zu finden ist, hat dagegen diesen Dienst in ein ausgeweitetes Angebot eingebettet.**

¾MyOAI www.MyOAI.org

**Eine Liste der aktuell registrierten Serviceprovider findet man unter: http://www.openarchives.org/service/listproviders.html**

![](_page_65_Picture_8.jpeg)

Dr. B. Klotz-Berendes 6. Inetbibtagung, Göttingen, 18.09.2002 <sup>66</sup>

## Einige Anmerkungen zu 2.0

**Die Version 2.0 ist nicht abwärtskompatibel zu der Version 1.1. Alle bisher registrierten Archive müssen sich erneut registrieren. Die Version 1.1 hatte immer einen experimentellen Charakter.**

**Die Version 2.0 soll eine dauerhafte Basis für die Implementierung des Protokolls bieten.**

![](_page_66_Picture_4.jpeg)

# Änderungen in der Version 2.0

- ¾ Standardisierung von Daten und Zeiten (ISO 8601) galt bisher auch schon. YYYY-MM-DD
- ¾ ISO 8601 für die from / until Angaben und Anfragen
- ¾ Erweiterte Flusskontrolle erleichtert die Steuerung von Zugriffen und schafft einen Lastausgleich zu Spitzenzeiten.
- ¾ Fehlerbehandlung soll unabhängig vom http-Protokoll erfolgen.

![](_page_67_Picture_6.jpeg)

## Änderungen bei Version 2.0

- ¾ Zusammenarbeit mit der DCMI (Dublin Core Metadata Initiative)
- ¾Provenance-Container, bei aggregierenden DataProvider kann das Ursprungsarchiv angegeben werden. (Lösung für Verbundsysteme?)

![](_page_68_Picture_4.jpeg)

## Danksagung

![](_page_69_Picture_2.jpeg)

Meinen Mitstreitern in der DINI Arbeitsgruppe Susanne Dobratz HU Berlin, Frank Scholz UB Stuttgart und Bernd Diekmann BIS Oldenburg

![](_page_69_Picture_4.jpeg)

sowie meinen Mitarbeiterinnen Frau Jürgen und Frau Puppe

und Ihnen Danke ich für Ihre Aufmerksamkeit !

![](_page_69_Picture_7.jpeg)

Dr. B. Klotz-Berendes6. Inetbibtagung, Göttingen, 18.09.2002 <sup>70</sup>

Informationen zu OAI

- • **http://www.openarchives.org**
- • **Mailinglisten**
	- $\triangleright$  oai-general
	- $\triangleright$  oai-implementers
- • **http://www.dini.de Punkt DINI-OAI (Koordination der OAI-Aktivitäten in Deutschland)**